## **CONQUEST - AVANSURI DE TREZORERIE**

## *CARMEN POP, HORIA DEMIAN MIHNEA POP Universitatea din Oradea, Facultatea de Stiinte Economice, str Universitatii nr. 1, 0259-432830*

*This paper presents the modality to work with treasury advance using conQuest application. Are present the modality to accord treasury advance, to restitute unused amount and to justify treasury advance. Especially is present detailed report for treasury advance generate from PlatiIncasari module with modality to calculate initial sold, current operation and final sold.* 

Avansurile de trezorerie reprezinta o modalitate de decontare a platilor fata de terti, acestea sunt sume puse la dispozitia salariatilor din unitate in vederea efectuarii unor plati in favoarea firmei la care sunt angajati.

Diagrama simplificata care replezinta inregistrarea avansurilor de trezorerie in aplicatia conQuest:

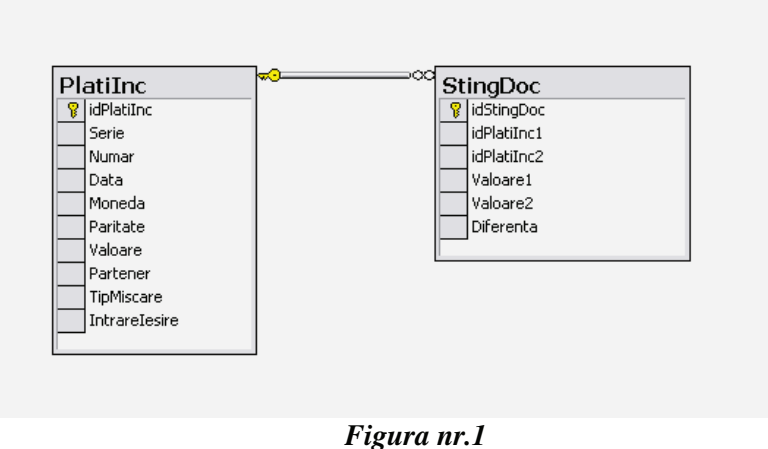

TipMiscare este un camp de tip intreg

- 3 reprezinta Acordari / Restituiri de avansuri
- 4 reprezinta Justificari de avansuri de trezorerie

IntrareIesire este un camp de tip intreg pentru a face deosebirea intre intrari si iesiri

- 1 pentru intrari
- -1 pentru iesiri

La dispozitia angajatului se pune o suma care in aplicatia PlatiIncasari din conQuest va fi reprezenta prin o operatia de acordare de avans care va genera o inregistrare in tabela PlatiIncasari cu TipMiscare 3 si IntrareIesire –1. Angajatul trebuie sa justifice suma acordata, adica trebuie sa o justifice prin decontul de cheltuieli, in tabelul PlatiInc se introduce o inregistrare corespunzatoare fiecarui document prezentat cu TipMiscare 4 si IntrareIesire –1. Daca nu a cheltuit intreaga suma atunci trebuie sa restituie diferenta ramasa, in tabelul PlatiInc se introduce o inregistrare cu TipMiscare 3 si IntrareIesire 1.

In aplicatia de PlatiIncasari este urmarit fiecare avans, in sensul ca se stie exact ce s-a justificat din el ce mai este de restituit etc. Restituirile si justificarile se pot introduce pornind de la un avans acordat, in acest caz le voi numi restituiri justificate si justificari justificate, adica se stie exact e ce avans apartin. Restituirile si justificarile pot fi introduse si separat fara a face legatura la o acordare de avans, acestea se numesc restituiri nejustificate si justificari nejustificate. Am motivat aceasta deoarece in practica sunt anumite cazuri in care initial se introduc justificarile si restituirile si ulterior se introduc acordarile de avansuri.

Acordarile, restituirile si justificarile sunt inregistrate in tabelul PlatiInc, iar legatura intre acordarea avansului si restituire, respectiv justificare este inregistrata in tabelul StingDoc. Presupun in idPlatiInc1 voi avea restituirea/justificarea iar in idPlatiInc2 voi avea acordarea de avans. Atunci in Valoare1 voi avea valoarea justificata corespunzatoare restituirii/justificarii, iar in Valoare2 voi avea valoarea justificata corespunzatoare acordarii de avans. Fiecare valoare va fi in moneda emiterii documentului corespunzator. Campul Diferente va inregistra diferentele de curs, cele favorabile vor fi pozitive iar cele nefavorabile vor fi negative.

Din modulul de PlatiIncasari sunt exportate notele contabile la inregistrarea fiecarii operatii. În contabilitate avansurile de trezorerie sunt eportate direct în contul sintetic 542, fără a fi detaliat în analitice pentru fiecare persoana. Raportul detaliat pe fiecare persoana și moneda se extrage din modulul de PlatiIncasari. În acest raport se specifica luna și eventual persoana și moneda.

Raportul prezintă soldul inițial și acordările de avansuri, restituirile și justificările de avansuri (mișcările) pe luna setată precum si soldul final.

**Soldul iniial** este calculat ca suma tuturor soldurilor avansurilor de trezorerie acordate inainte de luna setata. Pentru fiecare avans acordate înainte de luna setata se va calcula soldul astfel: Valoarea acordarii de avans (valoarea este luata din tabela PlatiInc, campul Valoare) – (minus) suma tuturor restituirilor de avansuri înainte de luna setata corespunzatoare avansului dat (Valoare2, Valoare2 corespunzatoare acordarii avansului luat din StingDoc) – (minus) suma justificarilor pe avansul respectiv (Valoare2, campul Valoare2 este luat din StingDoc corespunzător acordării avansurilor) + (plus) suma tuturor diferențelor de curs asferente restituirilor si justificarilor. În baza de date diferența de curs favorabila este păstrată cu semn pozitiv, diferența de curs nefavorabila este memorată cu semn negativ.

**Toate miscările** din luna respectivă reprezentate de toate acordarile de avansuri, restituirile de avansuri, justificările și diferențele de curs.

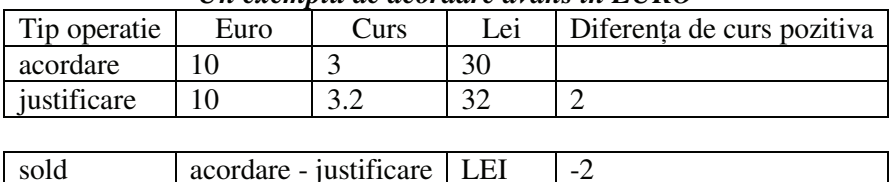

EURO  $\vert 0 \vert$ 

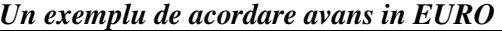

Soldul in LEI este negativa, deci trebuie sa tina cont de acea diferența de curs.

**soldul = acordare - justificare + diferena**

sold initial pentru un avans = acordare de avansuri – sum(restituiri) – sum(justificari) + sum(diferențe de curs aferente restituirilor și justificărilor)

Apare o problema în cazul pornirii cu sold negativ, în acest caz trebuie sa creez o restituire de avans, apare un caz invers. In cazul calculării soldului inițial trebuie sa mai țin cont și de restituirile nejustificate, rezulta ca din soldul calculat anterior trebuie sa mai scad acele restituiri nejustificate

Iau exemplul de mai sus pus invers, prima data este restituirea de avans și apoi acordarea de avans, iar daca restituirea este intr-o alta luna atunci acea restituire nu este cuprinsa in sold, deoarece se porneste de la acordari de avansuri si astfel se ajunge la restituiri. Acordarea fiind intr-o alta luna iar restituirea este legata de acordare nu se tine cont in calcularea soldului de restituire.

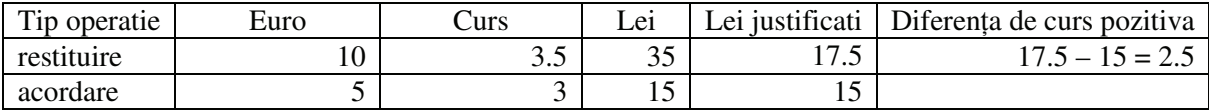

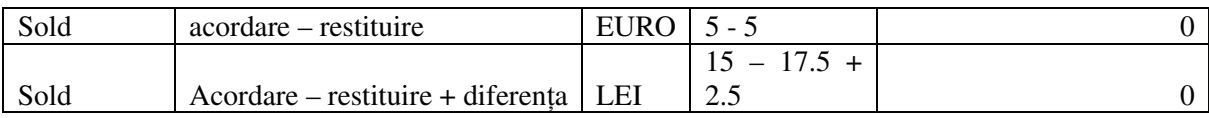

Daca nu țin cont de restituiri nejustificate voi avea un sold 0. Restituiri nejustificate = restituire – suma justificata din restituire Restituire nejustificata =  $35 - 17.5 = 17.5$ 

 $\rightarrow$  soldul = soldul de mai sus (0) – restituiri nejustificate (17.5) = 0 – 17.5 = -17.5 Rezulta formula de calcul a soldului

## SOLD = SOLD ACORDARI AVANSURI – SOLD RESTITUIRI NEJUSTIFICATE SOLD = ACORDARI NEJUSTIFICATE – RESTITUIRI NEJUSTIFICATE

Aceasta formula nu este completa, ar mai trebui scazute și justificările plati/incasari nejustificate dar pentru acestea nu se tie de ce persoana trebuie legate. Se cunoaste persoana doar in momentul in care justificarea este legata de o acordare de avans. Partenerul de pe justificare este tertul pentru care s-a facut plata.

SOLD = **SUM(**Acordare avansuri – SUM**(**Justificari justificate**)** – SUM**(**Restituiri justificate**)** + sum(Diferente aferente restituirilor si justificarilor**))** – **SUM(**Restituiri – SUM**(**Restituiri justificate**))** 

Notam cu:

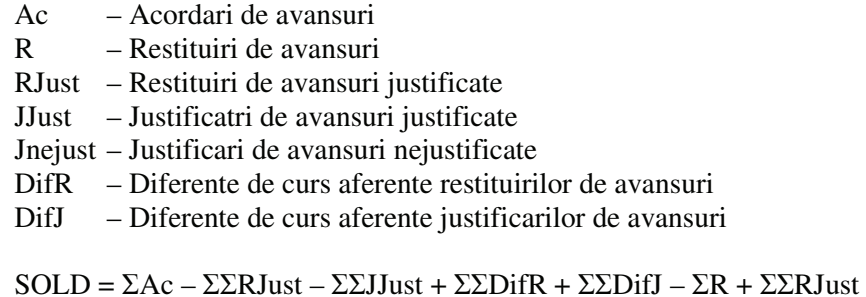

 $SOLD = \Sigma Ac - \Sigma\Sigma Just + \Sigma\Sigma Diff + \Sigma\Sigma Diff - \Sigma R$ 

În cele din urma am ajuns la formula de calcul a soldului initial. Pentru o persoana aceasta formulă este corectă dar la totalul general mai trebui adaugate justificarile nejustificate, acestea nu vor fi puse pe o anumita persoana ci vor aparea la inceputul raportului, astfel incat utilizatorul poate sa corecteze aceste erori. În mod normal nu trebuie sa existe justificari nejustificate, doar daca operatorul a uitat sa le aloce unui avans.

Sold Total =  $\Sigma(\Sigma AC - \Sigma \Sigma J \text{Just} + \Sigma \Sigma D \text{if} R + \Sigma \Sigma D \text{if} J - \Sigma R) + \Sigma J \text{Nejust}$  $JNejust = Just -  $\Sigma JJust$$ Sold Total =  $\Sigma(\Sigma AC - \Sigma \Sigma J \text{Just} + \Sigma \Sigma \text{Diff} + \Sigma \Sigma \text{Diff} - \Sigma R) + \Sigma J \text{ust} - \Sigma \Sigma J \text{Just}$ 

$$
Sold = \sum_{i=1}^{ntperson and ccumant} (\sum_{j=1}^{nrdocumant} A_{G_j} - \sum_{j=1}^{nrdocumant} R_{ij} - \sum_{j=1}^{nrdocumant} JJu_{G_j} + \sum_{j=1}^{nrdocjustrest} Dif_{G_j} + \sum_{j=1}^{nrdocumant} JNeju_{G_j}
$$

Rezulta ca soldul initial este format din suma tuturor soldurilor initiale pe persoana la care se adauga justificarile nejustificate. Suma soldurilor initiale pe persoana este format din suma tuturor acordarilor de avansuri (luate din PlatiInc) din care se scade suma tuturor restituirilor de avansuri (indiferent daca acestea apar sau nu în StingDoc, sunt luate din PlatiInc), se mai scade suma tuturor justificarilor justificate de aceasta persoana. Ca soldul sa fie corect mai trebuie adaugate toate diferentele de curs aferente restituirilor și justificarilor justificate din StingDoc.

Pe lângă soldul inițial mai am nevoie de mișcările pe luna respectiva, aceste miscari vor forma rulajul contului 542. Rulajul contului 542 va fi format din:

- − toate acordările de avansuri din luna respectivă, aceste miscari sunt extrase din tabelul PlatiInc, acestea sunt intrări în avansuri, vor fi trecute cu semn pozitiv;
- − toate restituirile justificate din luna curenta, restituirile justificate vor fi extrase din tabelul StingDoc, aceste miscari sunt iesiri din avansuri, vor fi trecute cu semn negativ
- − toate justificatie justificate din luna respectiva din tabelul StingDoc, acestea sunt iesiri din avansuri, vor fi luate cu semn negativ
- − toate diferențele de curs din StingDoc din luna curenta, daca sunt pozitive sunt intrări - pozitive, daca sunt negative sunt ieșiri – negative.

− mai trebuie luate in calcul restituirile din luna curenta care nu sunt justificate, adic partea nejustificata (din restituirile din luna curenta scad restituirile justificate în luna curenta)

 $RULAJ = Toate(Ac) - Toate(RJust) - Toate(Jjust) + Toate(Diff) + Toate(Diff) - Toate(R)$ + Toate(RJust)

 $RULAJ = Toate(Ac) - Toate(Jjust) + Toate(DifR) + Toate(DifJ) - Toate(R)$ 

La fel ca si la rulaje ajung la aceeasi formula. Rulajul total este format din

- toate acordarile de avansuri (luate din PlatiInc) din luna curent
- toate restituirile de avansuri (acestea vor fi cu semn minus) din luna curenta (luate din PlatiInc), indiferent daca sunt justificate sau nu
- toate justificarile justificate dîn luna curenta (sunt cu semna minus), datele sunt luate din StingDoc
- diferentele de curs constatate în luna curenta (din StingDoc)

Ca sa fie concordanta cu rulajul din contabilitate trebuie adaugate și justificarile nejustificate, din justificarile din luna curenta se scad justificarile justificate, aceste justificari vor fi trecute pe o persoana generica.

$$
Rule \begin{equation} \begin{aligned} &Rulaj = \bigcup_{i=1}^{ntperso anenrdocument} (\bigcup_{j=1}^{nrdocument} A c_{ij} - \bigcup_{j=1}^{nrdocument} R_{ij} - \bigcup_{j=1}^{nrdocument} JJus f_j + \bigcup_{j=1}^{nrdocupient} Dif_{ij}) + \bigcup_{j=1}^{nrdocupent} JNejus f_j \end{aligned} \end{equation}
$$

La rulaje, diferenta de curs nu este de fapt un document, astfel va fi trecut documentul de restituire sau justificare de avans, cel care a generat de fapt diferenta de curs

În concluzie vom avea urmatoarele formule asemanatoare

Sold initial =  $\Sigma$  Ac -  $\Sigma$  R -  $\Sigma$  JJust +  $\Sigma$  DifR +  $\Sigma$  DifR-  $\Sigma$  JNejust Rulaj = U Ac - U R - U JJust + U DifR + U DifR- U Jnejust

iar soldul final este calculat dupa formula Sold Final  $=$  Sold initial  $+$  Rulaj